### IndieAuth

Own your online identity

aaronparecki.com

@aaronpk

Open Source Bridge – Portland, Oregon – June 26, 2012

### Why IndieAuth?

"You're here because you know something. What you know you can't explain, but you feel it. You've felt it your entire life, that there's something wrong with the world [wide web]."

Morpheus, The Matrix

### Who am I?

Login with Facebook http://facebook.com/aaronpk http://www.linkedin.com/in/aaronparecki in Sign in with LinkedIn Login with GitHub https://github.com/aaronpk http://profiles.google.com/aaron.parecki Sign in with Google https://foursquare.com/aaronpk SIGN IN WITH FOURSQUARE n/a Sign in with Instagram http://aaronparecki.com Sign in with OpenID

### Who am I?

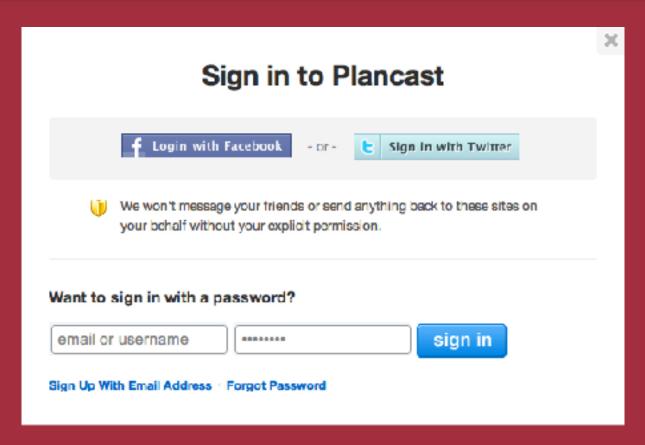

"Which did I use when I signed up?"

### Who am I?

aaronparecki.com

## HEED ALEKSEI

... but this sounds like OpenID?

OpenID is a step in the right direction.

IndieAuth was designed to be easy for users and easy for developers to start using right away, without the complexities of OpenID.

Takes advantage of existing user behavior:

People already link to other social profiles on their home pages

# Separation of authentication code and application logic

(I really did not want to write OAuth code for half a dozen services in the MediaWiki authentication system)

1. Link to your profiles on auth provider sites

```
<h3>My Profiles</h3>
<l
 <
   <a href="http://twitter.com/aaronpk" rel="me">Twitter</a>
 <
   <a href="http://github.com/aaronpk" rel="me">Github</a>
 </11>
 <
   <a href="http://profiles.google.com/aaron.parecki" rel="me">Google</a>
 <
   <a href="http://www.flickr.com/people/aaronpk/" rel="me">Flickr</a>
```

#### 2. Ensure your external profiles link back to your domain

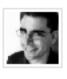

#### aaronpk (Aaron Parecki)

Email aaron@parecki.com

URL http://aaronparecki.com rel="me"

Company Goologi

Location Portland, OR Member Since Aug 07, 2009

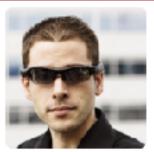

#### Aaron Parecki

@aaronpk

Co-founder and CTO of @geologi. Creating my own reality.

Portland, OR - http://aaronparecki.com/rel="me"

#### 3. There is no Step Three

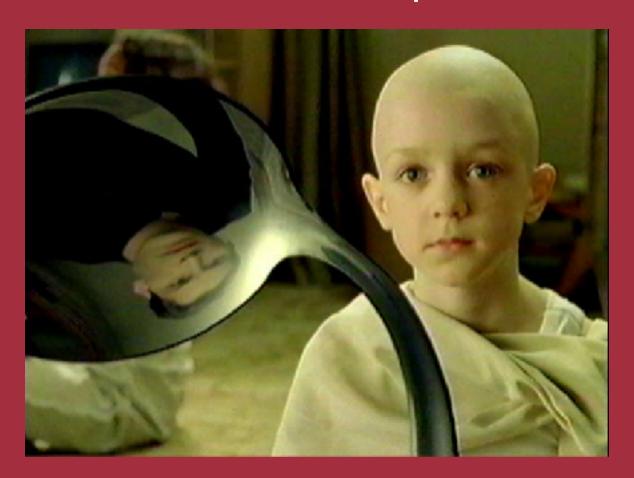

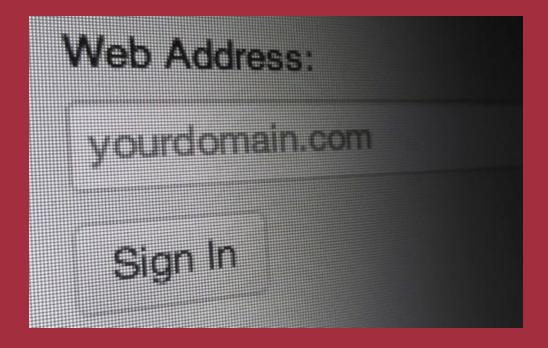

Now you can sign in using your domain!

#### Create the web sign-in form

```
<form action="http://indieauth.com/auth" method="get">
  <label>Web Address:</label>
  <input type="text" name="me" placeholder="yourdomain.com" />
  <button type="submit">Sign In</button>
  <input type="hidden" name="redirect_uri" value="http://example.com/auth" />
</form>
```

| Web Address:   |  |
|----------------|--|
| yourdomain.com |  |
| Sign In        |  |

#### The user starts the auth flow

```
http://indieauth.com/auth
?me=aaronparecki.com
&redirect uri=http://example.com/auth
```

The IndieAuth.com website searches for rel="me" links

- First look for OpenID delegate tags
- Iterate through all recognized rel-me links
  - if a rel-me destination is online, and
  - if the rel-me target links back to the user's page
  - then begin the OAuth process with the target

#### aaronparecki.com

- @aaronpk on Twitter
- Code on Github
- ☐ LinkedIn Profile
- Google Profile
- Facebook Profile
- Flickr Photos
- Foursquare Checkins
- Plancast Events
- Lanyrd Conferences
- Geologi Profile

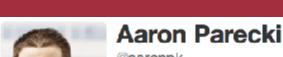

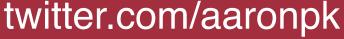

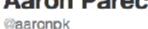

Co-founder and CTO of @gcologi. Creating my own reality. Portland, OR - http://aaronparecki.com/

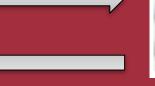

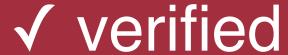

#### indieauth.com handles OAuth with external services

### Authorize IndieAuth to use your account?

This application will be able to:

- Read Tweets from your timeline.
- See who you follow.

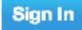

Cancel

This application will not be able to:

- Follow new people.
- Update your profile.
- · Post Tweets for you.
- Access your direct messages.
- See your Twitter password.

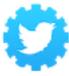

IndieAuth

indieauth.com

IndieAuth - Single-signon with your own domain

Cancel, and return to app

Twitter OAuth completed at indieauth.com

Now identity is verified, finish IndieAuth flow

IndieAuth redirects the visitor back to your redirect URI with a token in the query string

```
http://example.com/auth?token=gk7n4opsyuUxhvF4
```

#### Verify the token with indieauth.com

```
GET http://indieauth.com/session
?token=gk7n4opsyuUxhvF4

HTTP/1.1 200 OK
Content-Type: application/json; charset=UTF-8

{
   "me": "http://aaronparecki.com/"
}
```

### Summary

User visits indieauth.com/auth?me=aaronparecki.com &redirect\_uri=example.com/auth

User is verified at their authentication provider of choice

User is redirected back to your site example.com/auth?token=gk7n4opsyuUxhvF4

Your site verifies token with indieauth.com GET http://indieauth.com/session ?token=gk7n4opsyuUxhvF4

```
Verified response
{
   "me":"http://aaronparecki.com/"
}
```

### Summary

IndieAuth

User visits indieauth.com/auth?me=aaronparecki.com &redirect\_uri=example.com/auth

RelMeAuth

User is verified at their authentication provider of choice

User is redirected back to your site example.com/auth?token=gk7n4opsyuUxhvF4

**IndieAuth** 

Your site verifies token with indieauth.com GET http://indieauth.com/session ?token=gk7n4opsyuUxhvF4

```
Verified response
{
    "me":"http://aaronparecki.com/"
}
```

### **FAQ**

How does it choose which provider to use?

The authentication mechanism is chosen as the first of the following:

- An OpenID delegate tag
- The first verified online recognized OAuth provider

### **FAQ**

For example:

Today, it may use Twitter.com

Tomorrow, if Twitter is down, it may use Github

In all cases, I end up signing in as

aaronparecki.com

regardless of the authentication provider I used

### **FAQ**

What if indieauth.com goes down?

Run it on your own server!

Run the code on a subdomain of your own server, i.e. auth.example.com

or integrate the logic into your application

#### **Source Code**

#### github.com/aaronpk/IndieAuth

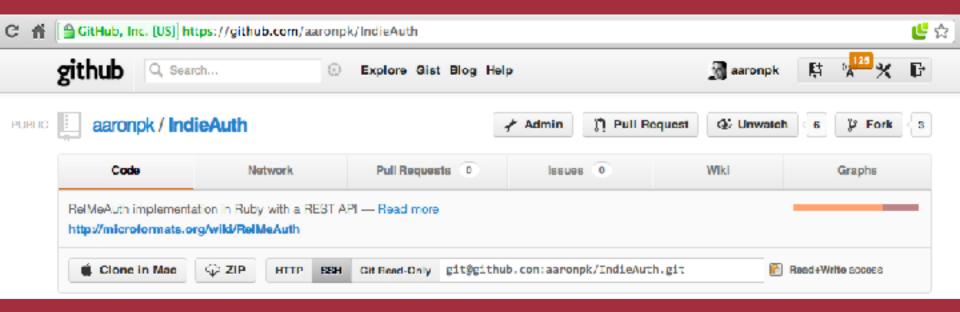

RelMeAuth implementation with a REST API

# I can only show you the door, you have to walk through it.

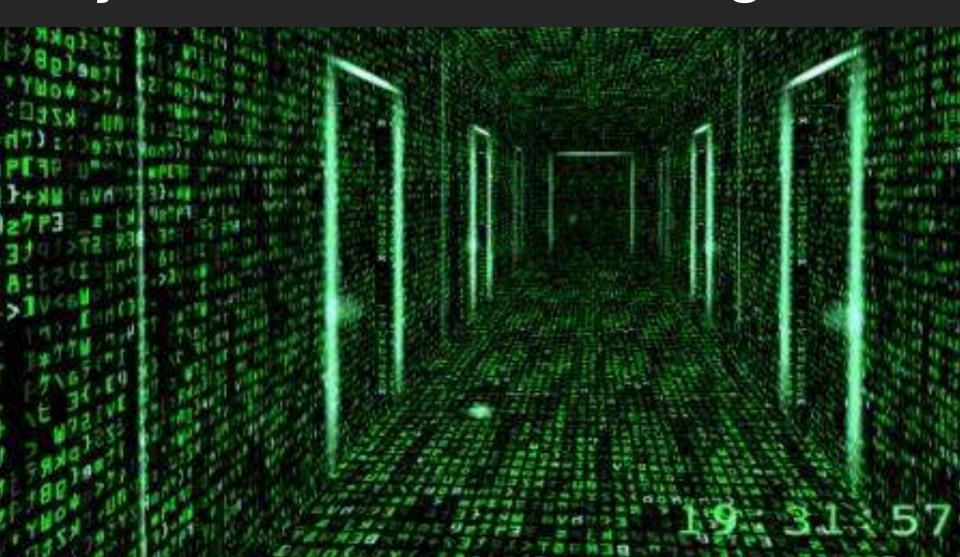

#### This is awesome. Where can I learn more?

#### IndieWebCamp! Sat & Sun – Come build cool things!

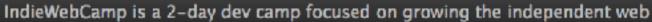

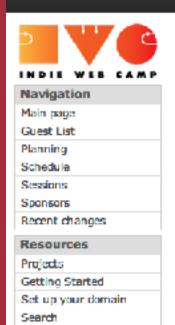

#### IndieWebCamp

Own your data.

Rather than posting content on third-party silos of content, we should all own the content we're creating. Publish on your own domain, and syndicate out to silos.

IndieWebCamp is an annual gathering of web creators building and sharing open web technologies to empower users to own their own identities & content on the web, and advance the state of the indieweb. See the longer description.

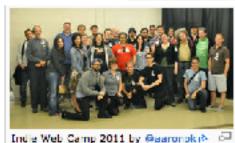

Sign in with your domain.

#### When

The second annual IndieWebCamp is June 30 through July 1, 2012, immediately after Open Source Bridge 2012. Save the dates!

RSVP on the 2012 Guest List.

#### indiewebcamp.com

### Thank You.

IndieAuth: Own your online identity

aaronparecki.com

@aaronpk

Open Source Bridge – Portland, Oregon – June 26, 2012